## LIF11 Logique - TD4 **Correction**  $\mathbf{SAT}$

## Exercice 1:

On considère la formule  $p \Rightarrow q \land \neg p$ .

- 1. Donner le résultat de la transformation de tseitin de cette formule. On numérotera les clauses obtenues.
- 2. Dessiner un arbre de recherche en affectant d'abord la dernière variables fraîche introduite, puis  $p$ , puis  $q$ , puis l'(les) autre(s) variable(s) fraîche(s). On ne testera la valeur de la CNF qu'aux feuilles et on développera l'arbre complet, même si on trouve que la formule est satisfiable en cours de route. On annotera les noeuds avec le littéral affecté. On annotera en plus les feuilles avec une clause non satisfaite le cas échéant.
- 3. Reprendre la question précédente en évaluant cette fois-ci la CNF à chaque affectation. Couper l'arbre de recherche dès que la CNF est (non)satisfaite.
- 4. Reprendre la question précédente, mais en appliquant la propagation unitaire en plus. On annotera les noeuds avec les littéraux propagés en plus du littéral affecté.

## Correction:

1. La CNF obtenue est :

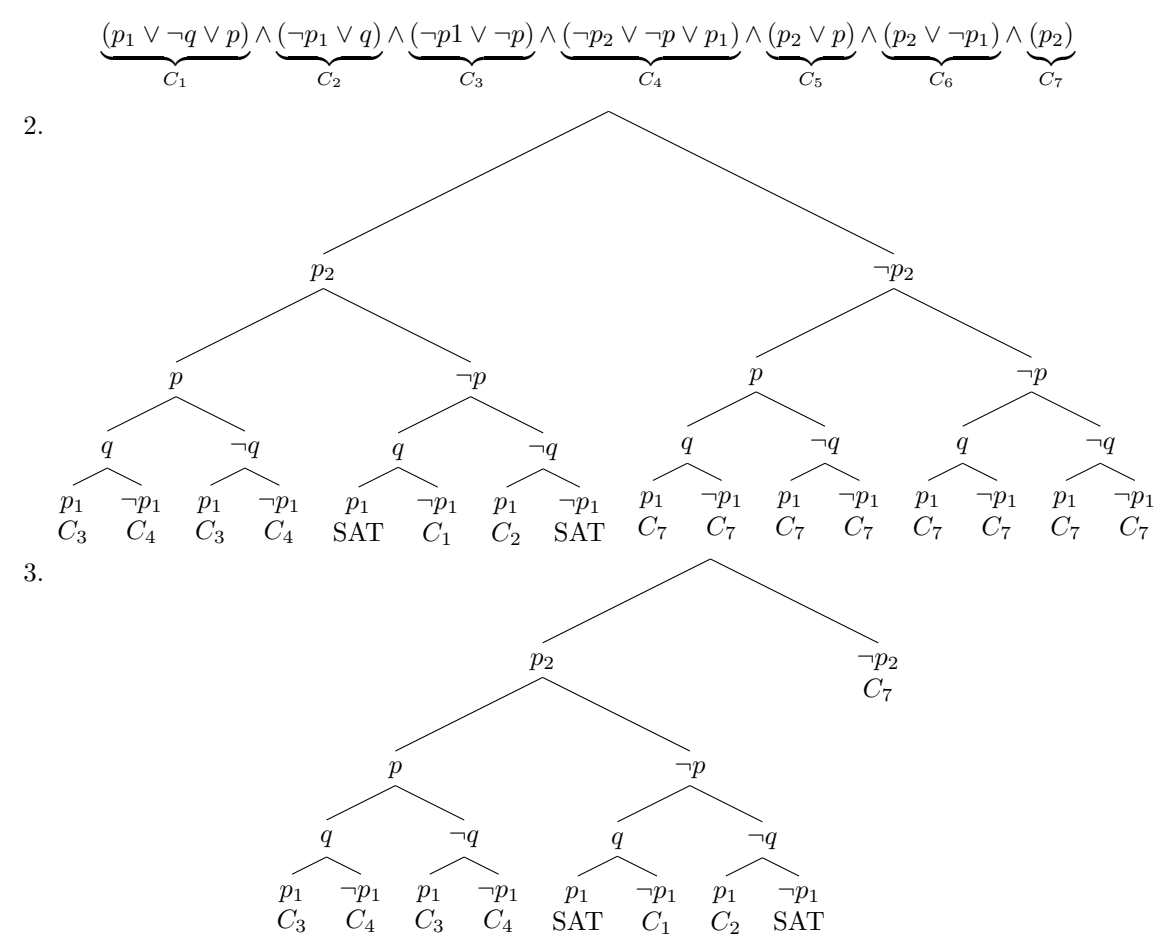

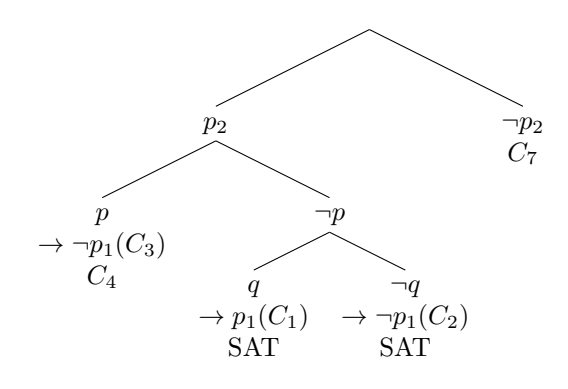

4.